## Package 'Rtsne'

April 14, 2017

#### <span id="page-0-0"></span>Type Package

Title T-Distributed Stochastic Neighbor Embedding using a Barnes-Hut Implementation

Version 0.13

Description An R wrapper around the fast T-distributed Stochastic Neighbor Embedding implementation by Van der Maaten (see <https://github.com/lvdmaaten/bhtsne/> for more information on the original implementation).

License BSD\_3\_clause + file LICENSE

URL <https://github.com/jkrijthe/Rtsne>

**Imports** Rcpp  $(>= 0.11.0)$ 

LinkingTo Rcpp

Suggests testthat

RoxygenNote 6.0.1

NeedsCompilation yes

Author Jesse Krijthe [aut, cre], Laurens van der Maaten [cph] (Author of original C++ code)

Maintainer Jesse Krijthe <jkrijthe@gmail.com>

Repository CRAN

Date/Publication 2017-04-14 16:38:37 UTC

### R topics documented:

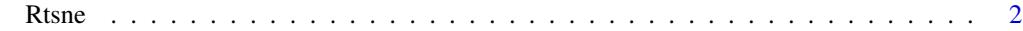

**Index** [6](#page-5-0) **6** 

<span id="page-1-0"></span>Rtsne *Barnes-Hut implementation of t-Distributed Stochastic Neighbor Embedding*

#### Description

Wrapper for the C++ implementation of Barnes-Hut t-Distributed Stochastic Neighbor Embedding. t-SNE is a method for constructing a low dimensional embedding of high-dimensional data, distances or similarities. Exact t-SNE can be computed by setting theta=0.0.

#### Usage

```
Rtsne(X, \ldots)## Default S3 method:
Rtsne(X, dims = 2, initial_dims = 50, perplexity = 30,
  theta = 0.5, check_duplicates = TRUE, pca = TRUE, max_iter = 1000,
  verbose = FALSE, is_distance = FALSE, Y_init = NULL,
 pca_center = TRUE, pca_scale = FALSE,
  stop_lying_iter = ifelse(is.null(Y_init), 250L, 0L),
  mom\_switch\_iter = ifelse(is.null(Y\_init), 250L, 0L), momentum = 0.5,final_momentum = 0.8, eta = 200, exaggeration_factor = 12, ...)
## S3 method for class 'dist'
Rtsne(X, ..., is_distance = TRUE)
## S3 method for class 'data.frame'
```
 $Rtsne(X, \ldots)$ 

#### Arguments

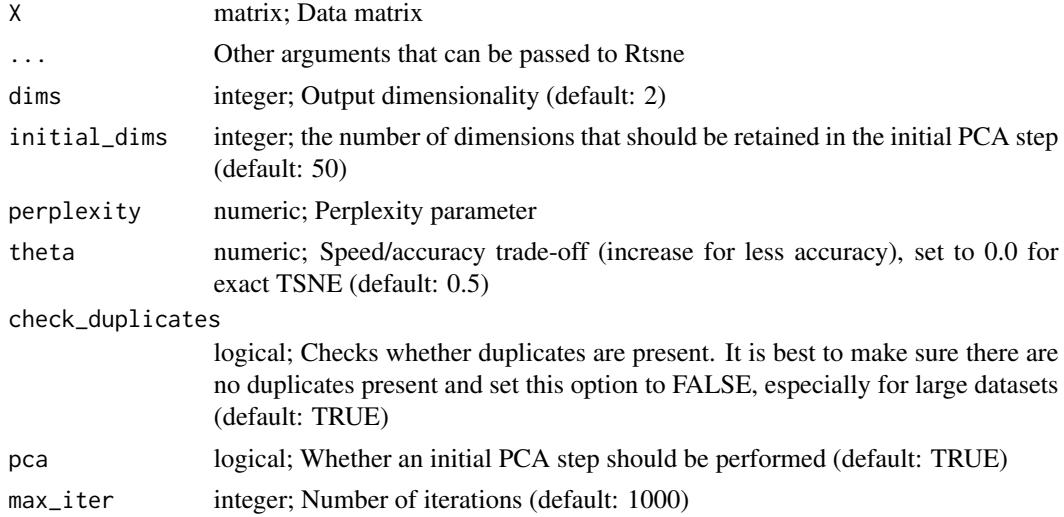

#### $Rtsne$   $3$

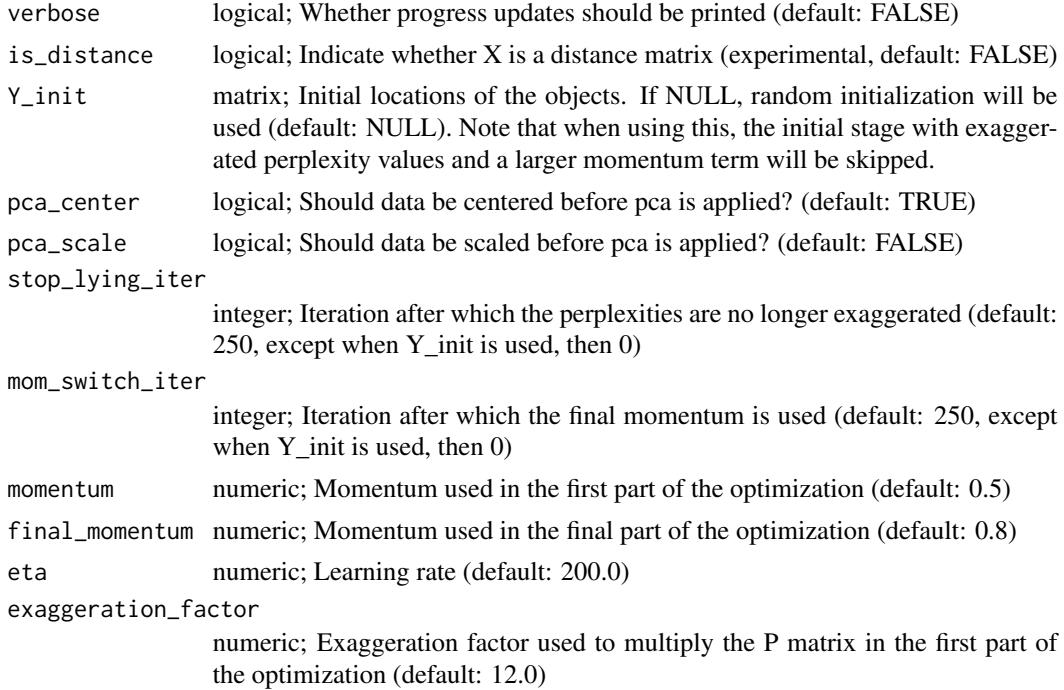

#### Details

Given a distance matrix  $D$  between input objects (which by default, is the euclidean distances between two objects), we calculate a similarity score in the original space p\_ij.

$$
p_{j|i} = \frac{\exp(-\|D_{ij}\|^2/2\sigma_i^2)}{\sum_{k \neq i} \exp(-\|D_{ij}\|^2/2\sigma_i^2)}
$$

which is then symmetrized using:

$$
p_{ij} = \frac{p_{j|i} + p_{i|j}}{2n}
$$

. The  $\sigma$  for each object is chosen in such a way that the perplexity of p\_jli has a value that is close to the user defined perplexity. This value effectively controls how many nearest neighbours are taken into account when constructing the embedding in the low-dimensional space. For the lowdimensional space we use the Cauchy distribution (t-distribution with one degree of freedom) as the distribution of the distances to neighbouring objects:

$$
q_{ij} = \frac{(1 + \|y_i - y_j\|^2)^{-1}}{\sum_{k \neq l} 1 + \|y_k - y_l\|^2)^{-1}}
$$

. By changing the location of the objects y in the embedding to minimize the Kullback-Leibler divergence between these two distributions  $q_{ij}$  and  $p_{ij}$ , we create a map that focusses on smallscale structure, due to the assymetry of the KL-divergence. The t-distribution is chosen to avoid the crowding problem: in the original high dimensional space, there are potentially many equidistant objects with moderate distance from a particular object, more than can be accounted for in the low dimensional representation. The t-distribution makes sure that these objects are more spread out in the new representation.

<span id="page-3-0"></span>For larger datasets, a problem with the a simple gradient descent to minimize the Kullback-Leibler divergence is the computational complexity of each gradient step (which is  $O(n^2)$ ). The Barnes-Hut implementation of the algorithm attempts to mitigate this problem using two tricks: (1) approximating small similarities by 0 in the  $p_{ij}$  distribution, where the non-zero entries are computed by finding 3\*perplexity nearest neighbours using an efficient tree search. (2) Using the Barnes-Hut algorithm in the computation of the gradient which approximates large distance similarities using a quadtree. This approximation is controlled by the theta parameter, with smaller values leading to more exact approximations. When theta=0.0, the implementation uses a standard t-SNE implementation. The Barnes-Hut approximation leads to a  $O(nlog(n))$  computational complexity for each iteration.

During the minimization of the KL-divergence, the implementation uses a trick known as early exaggeration, which multiplies the  $p_{ij}$ 's by 12 during the first 250 iterations. This leads to tighter clustering and more distance between clusters of objects. This early exaggeration is not used when the user gives an initialization of the objects in the embedding by setting Y\_init. During the early exaggeration phase, a momentum term of 0.5 is used while this is changed to 0.8 after the first 250 iterations. All these default parameters can be changed by the user.

After checking the correctness of the input, the Rtsne function (optionally) does an initial reduction of the feature space using [prcomp](#page-0-0), before calling the C++ TSNE implementation. Since R's random number generator is used, use [set.seed](#page-0-0) before the function call to get reproducible results.

If X is a data.frame, it is transformed into a matrix using [model.matrix](#page-0-0). If X is a [dist](#page-0-0) object, it is currently first expanded into a full distance matrix.

#### Value

List with the following elements:

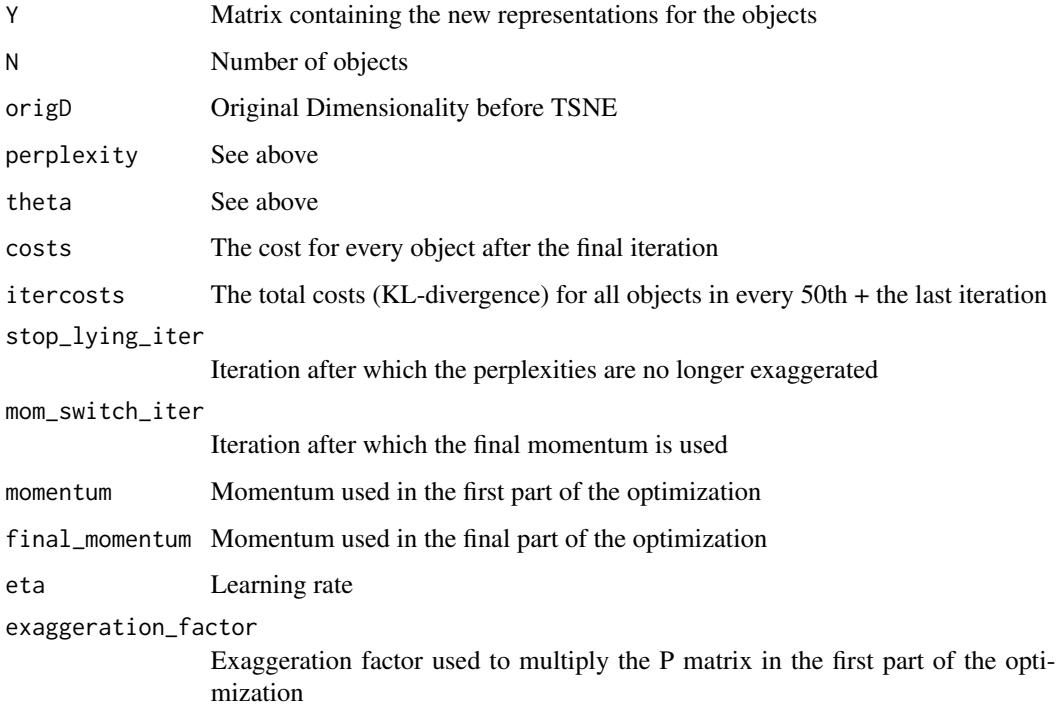

#### Rtsne 5

#### Methods (by class)

- default: Default Interface
- dist: tsne on given dist object
- data.frame: tsne on data.frame

#### References

Maaten, L. Van Der, 2014. Accelerating t-SNE using Tree-Based Algorithms. Journal of Machine Learning Research, 15, p.3221-3245.

van der Maaten, L.J.P. & Hinton, G.E., 2008. Visualizing High-Dimensional Data Using t-SNE. Journal of Machine Learning Research, 9, pp.2579-2605.

#### Examples

```
iris_unique <- unique(iris) # Remove duplicates
iris_matrix <- as.matrix(iris_unique[,1:4])
set.seed(42) # Set a seed if you want reproducible results
tsne_out <- Rtsne(iris_matrix) # Run TSNE
```

```
# Show the objects in the 2D tsne representation
plot(tsne_out$Y,col=iris_unique$Species)
```

```
# Using a dist object
tsne_out <- Rtsne(dist(iris_matrix))
plot(tsne_out$Y,col=iris_unique$Species)
```

```
# Use a given initialization of the locations of the points
tsne_part1 <- Rtsne(iris_unique[,1:4], theta=0.0, pca=FALSE,max_iter=350)
tsne_part2 <- Rtsne(iris_unique[,1:4], theta=0.0, pca=FALSE, max_iter=150,Y_init=tsne_part1$Y)
```
# <span id="page-5-0"></span>Index

dist, *[4](#page-3-0)* model.matrix, *[4](#page-3-0)* prcomp, *[4](#page-3-0)* Rtsne, [2](#page-1-0) set.seed, *[4](#page-3-0)*